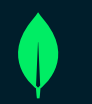

## How We Designed and Model-Checked MongoDB Reconfiguration Protocol

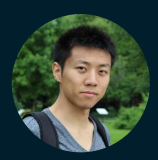

**Siyuan Zhou** Lead Engineer, MongoDB

#### MongoDB Replication

MongoDB ensures fault tolerance with a Raft-like consensus protocol.

- All nodes in a replica set store the same data.
- A Primary writes into the oplog and secondaries replicate newer oplog entries.
- When no primary exists, a secondary can run an **election** for a higher term.
- A secondary becomes a **primary** by collecting votes from a *majority* of nodes, so only one can become a primary in a given term.
- An oplog entry is **committed** when replicated to a *majority* of nodes within a primary's term.
- Safety guarantee: Committed writes will be safe even if some nodes fail

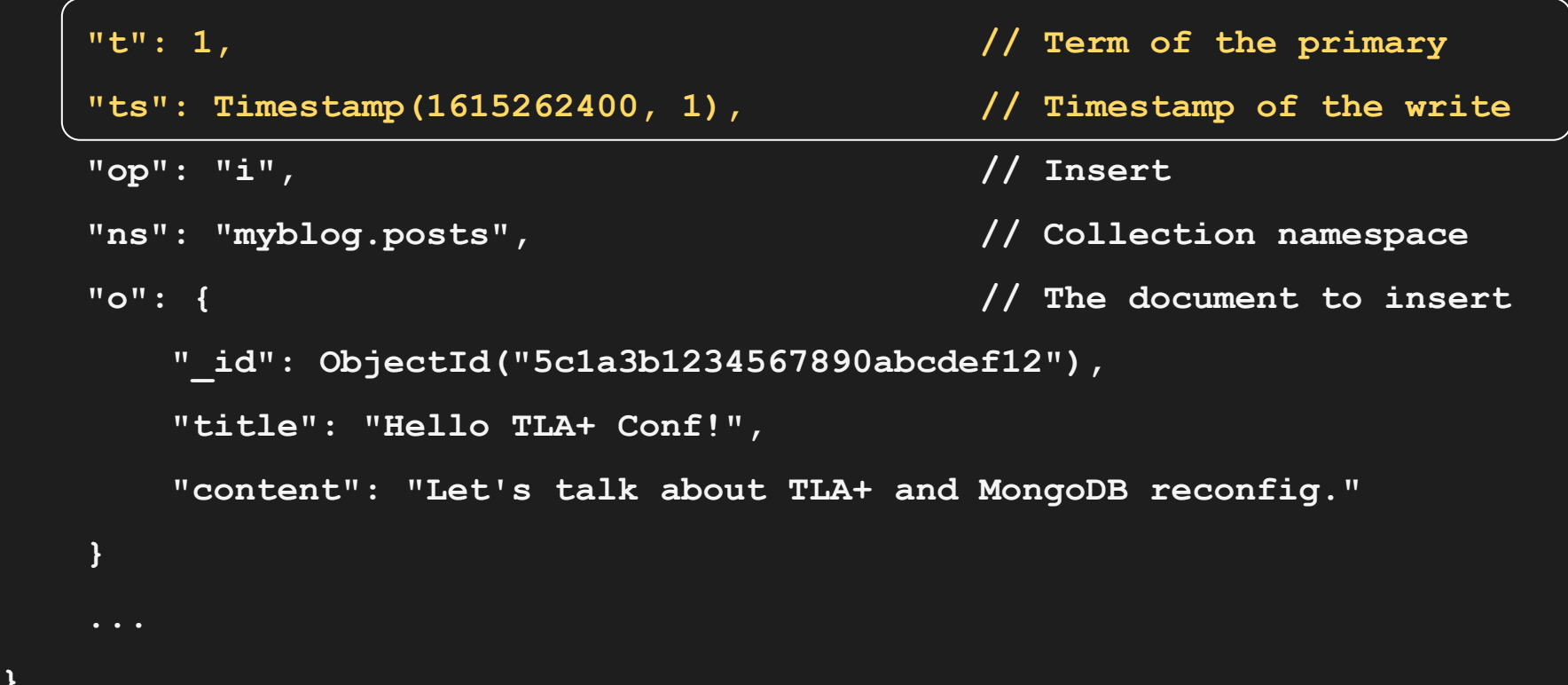

**{**

**}**

#### Replication Reconfiguration

- A configuration / config defines the membership of a replica set.
- Necessary to add or remove nodes via reconfiguration / reconfig.
- Consensus correctness depends on "majority", but when adding or removing nodes, the definition of "majority" is changing!
- Challenge: Ensuring system correctness during reconfiguration.
	- Notoriously hard to design.
	- A critical safety bug in one of Raft reconfig protocols was found after initial publication,

#### Legacy MongoDB Reconfig Protocol

- Gossip protocol via heartbeats
	- Only the primary can run reconfig
	- Each configuration has a user-defined config version
	- A node installs higher config immediately upon learning
- Unsafe in certain cases
	- Need for a new safe reconfig protocol
- Supports "force reconfig"
	- Any node can install a new config even if majority of nodes are offline and no primary exists
	- Get the application back knowing the risk of losing some most recent data
	- A feature needed by on-prem customers

#### New Reconfig Protocol

- Initial design to adopt Raft's log-based reconfig protocol
	- Incompatible with "force reconfig"
	- Require both log-based and gossip-based implementations
	- Complex upgrade / downgrade
- Goal: Develop a heartbeat reconfig protocol supporting "force reconfig" with minimal changes

#### Inspiration from Raft

Can we adopt Raft's simple safety rules for reconfig?

- Only single-node changes are allowed at each time
	- e.g., adding one node is allowed, but adding two at the same time isn't.
- New config is only accepted when the previous config is committed

How to guarantee the correctness of the new protocol?

- Leverage TLA+ and model checking
- The team had TLA+ experiences on smaller problems in 2019

#### Day 1 - Initial Attempt on Single Node Change

- Add two reconfig related actions in TLA+ spec:
	- Reconfig: sends the config to the primary and installs it immediately.
	- SendConfig: gossips a new config with a higher config version to another node.
- Model the rule of single node change
	- Any majority of adjacent configs always overlaps with each other.

[X] **[X]** [ ] (The majority of 3 is 2)

 $[X]$   $[X]$   $[X]$  (The majority of 4 is 3)

Reproduced a known bug with just 150 lines of code change

**\\* A reconfig occurs on node i.**

#### **Reconfig(i) ==**

- **\\* Pick some arbitrary subset of servers to reconfig to.**
- **\\* "Server" is the set of all nodes, e.g., {n1, n2, n3}.**

 **\E newConfig \in SUBSET Server :**

 **\\* The node must currently be a leader.**

```
 /\ state[i] = Primary
```
 **\\* Add or remove a single node.**

 **/\ \/ Cardinality(config[i]) + 1 = Cardinality(newConfig)**

 **\/ Cardinality(config[i]) - 1 = Cardinality(newConfig)**

 **\\* Make sure to include this node in the new config.**

 **/\ i \in newConfig**

 **\\* The config on this node takes effect immediately.**

#### Day 1 - Safety Properties for Model Checking

- ElectionSafety: Never elect two primaries in the same term.
- NeverRollbackCommitted: Never roll back committed oplog entries.

**Both n1 and n2 are primaries, but in different terms**

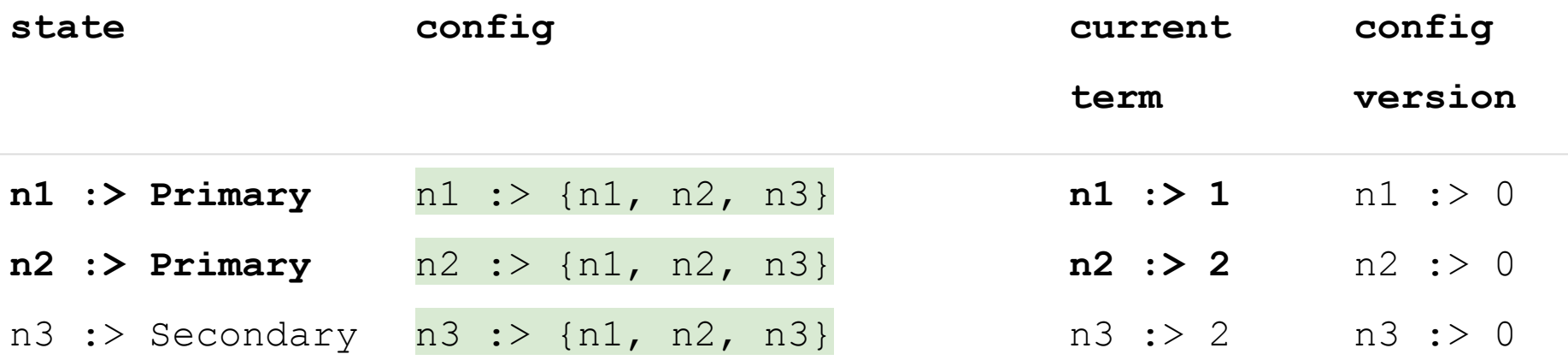

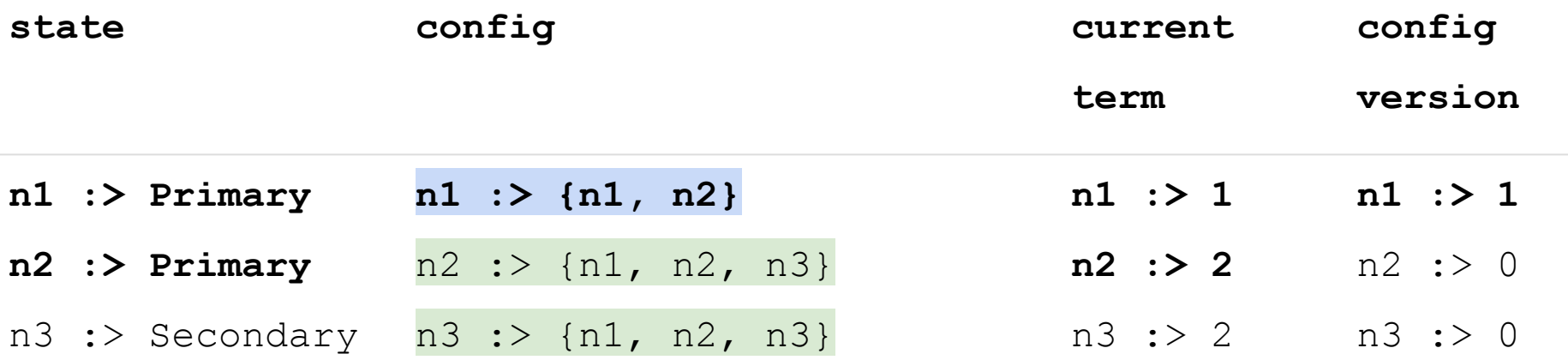

#### **n1 removes one more node**

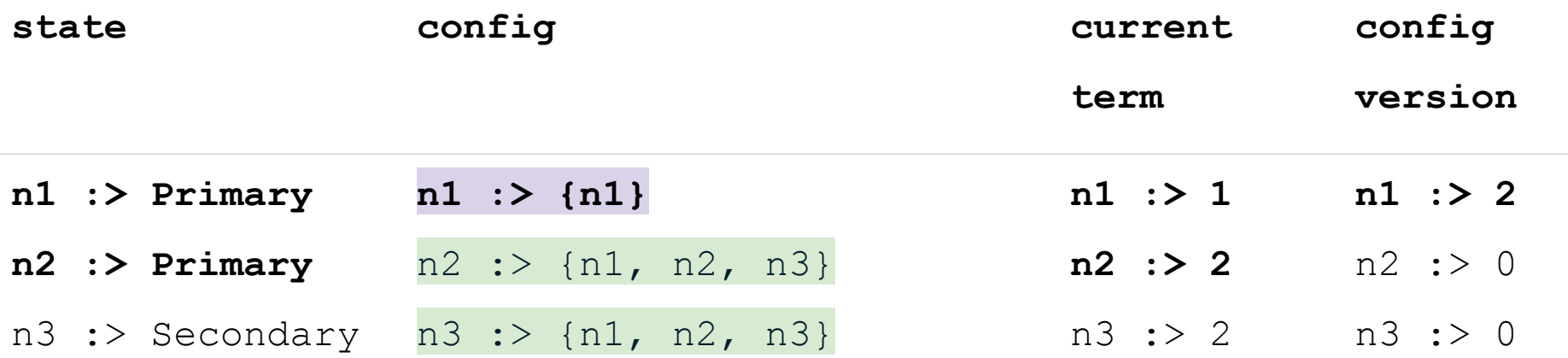

### Inspiration from Raft

#### Can we adopt Raft's simple safety rules for reconfig?

- Only single-node changes is allowed
	- e.g., adding one node is allowed, but adding two isn't.
- **●** New config is only accepted when the previous config is committed

#### Day 2 / Day 3 - Efforts on Config Commitment

After a few iterations, we added the following rules for the Reconfig action:

- (TermQuorumCheck) Check the primary is still valid by comparing its term with a majority of nodes.
- (ConfigQuorumCheck) Check a majority of nodes have the same config version as the primary.

```
\* Am I talking to a quorum as primary?
```

```
TermQuorumCheck(self, s) == currentTerm[self] >= currentTerm[s]
```

```
\* Have a quorum of nodes received my config?
```
**ConfigQuorumCheck(self, s) == configVersion[self] = configVersion[s]**

```
ConfigIsSafe(i) == /\langle \rangle \E q \in Quorums(config[i]):
```
 **\A s \in q : /\ TermQuorumCheck(i, s)**

 **/\ ConfigQuorumCheck(i, s)**

```
\* A reconfig occurs on node i.
```

```
Reconfig(i) ==
```

```
 \E newConfig \in SUBSET Server :
```

```
 /\ state[i] = Primary
```
 **\\* Only allow a new config to be installed if the current config is "safe".**

```
 /\ ConfigIsSafe(i)
```
 **\\* Add or remove a single node.**

 $\sqrt{\ }$  \/ \E n \in newConfig : newConfig \ {n} = config[i] \\* add 1.

 $\setminus$  **/**  $\setminus$  **E** n  $\setminus$  in config[i] : config[i]  $\setminus$  {n} = newConfig  $\setminus$  \* remove 1.

```
 /\ i \in newConfig
```
### Day 4 - Oplog and Config Dependencies

- We found a counterexample around the dependency between log and config.
- Raft orders configs and log entries implicitly.
- The heartbeat reconfig protocol lost this implicit dependency.
- Reproduced with model checking.

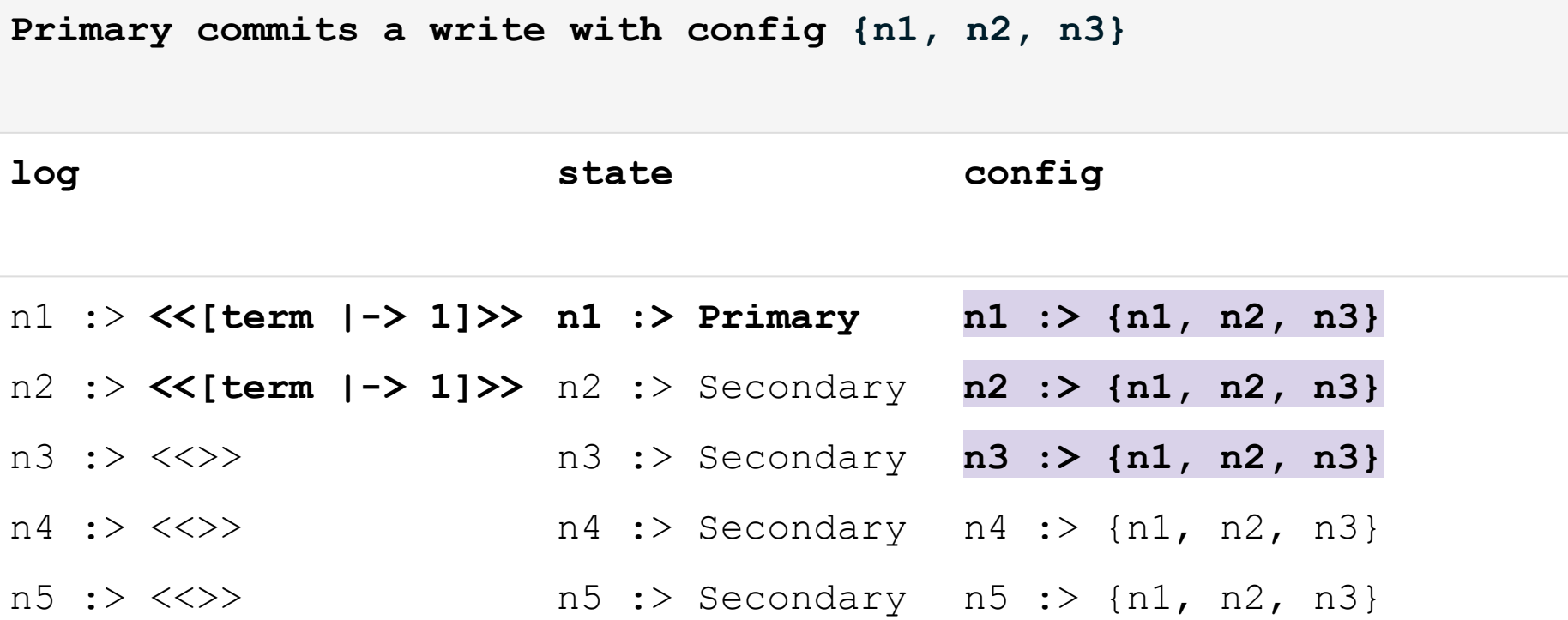

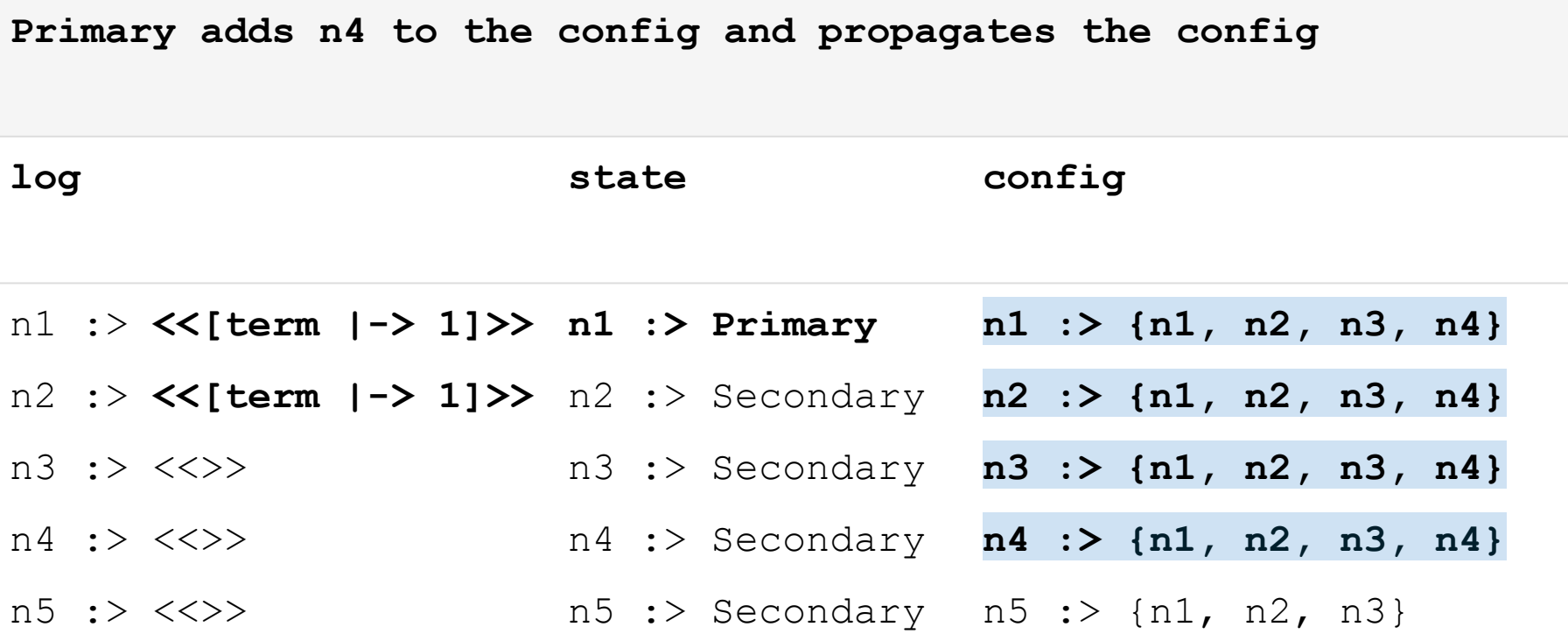

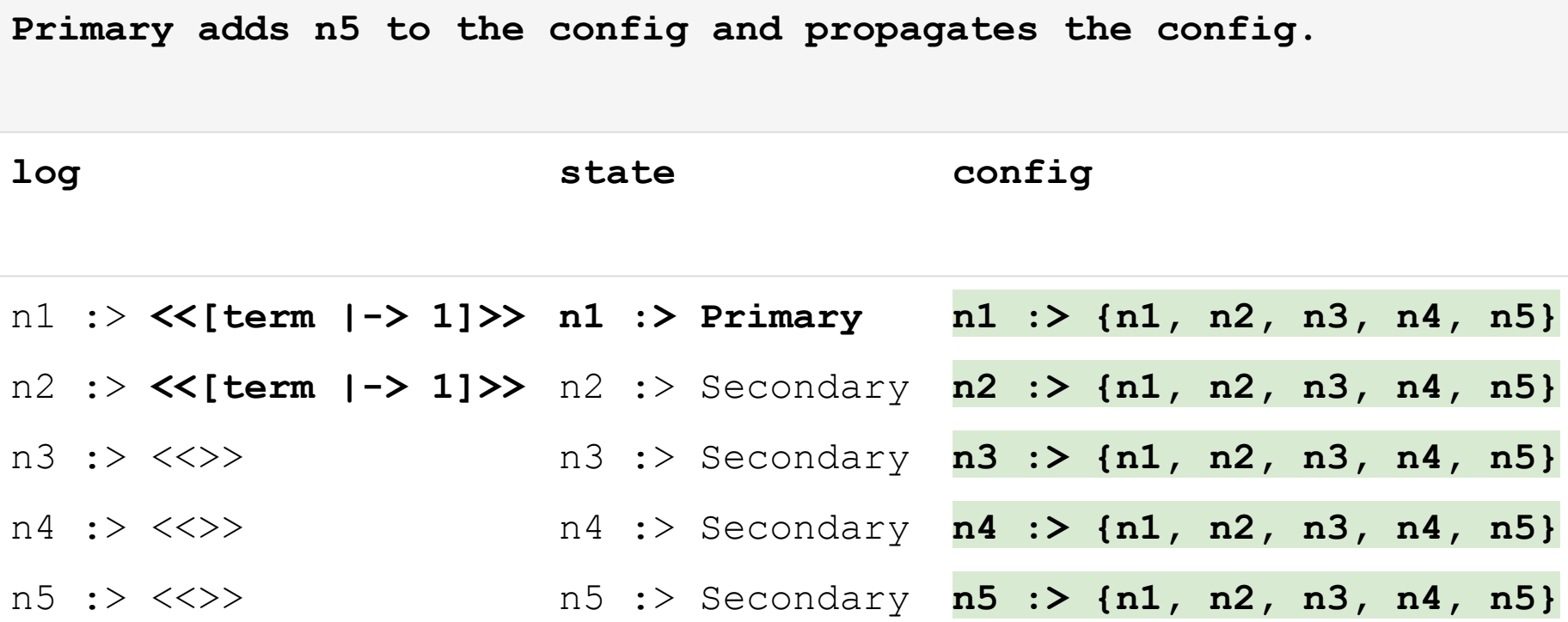

**n3 becomes the primary and commits a new write.**

**n1 and n2 will rollback.**

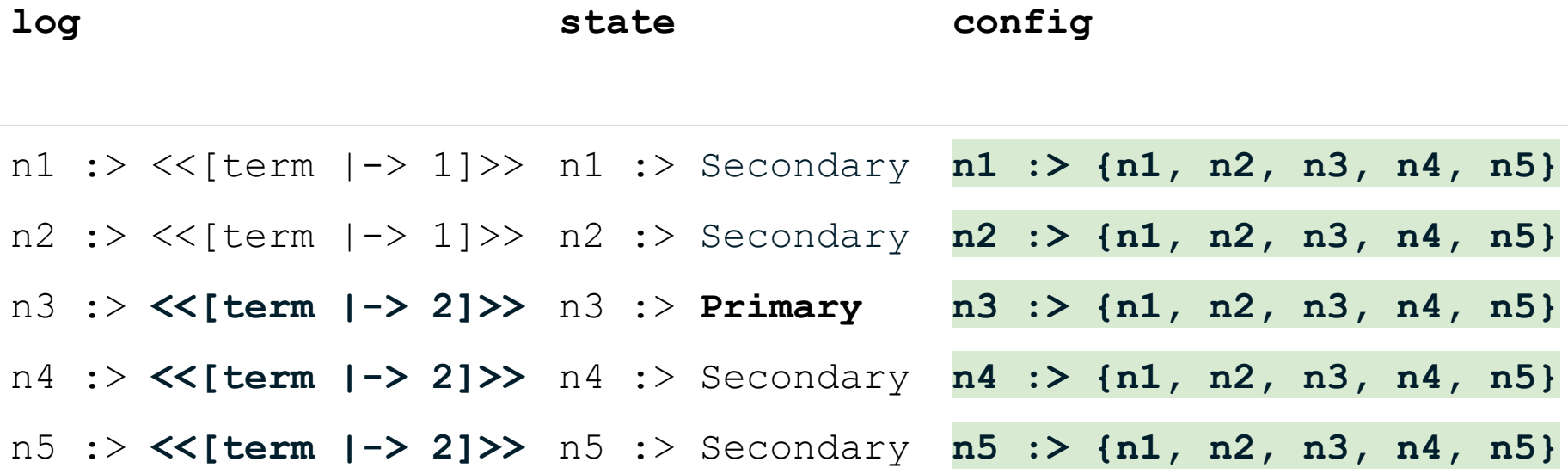

**n3 becomes the primary and commits a new write.**

**n1 and n2 will rollback.**

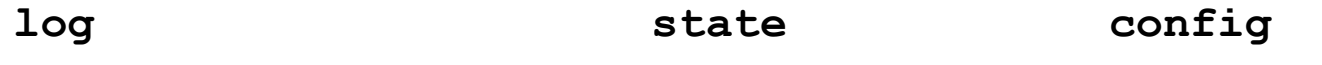

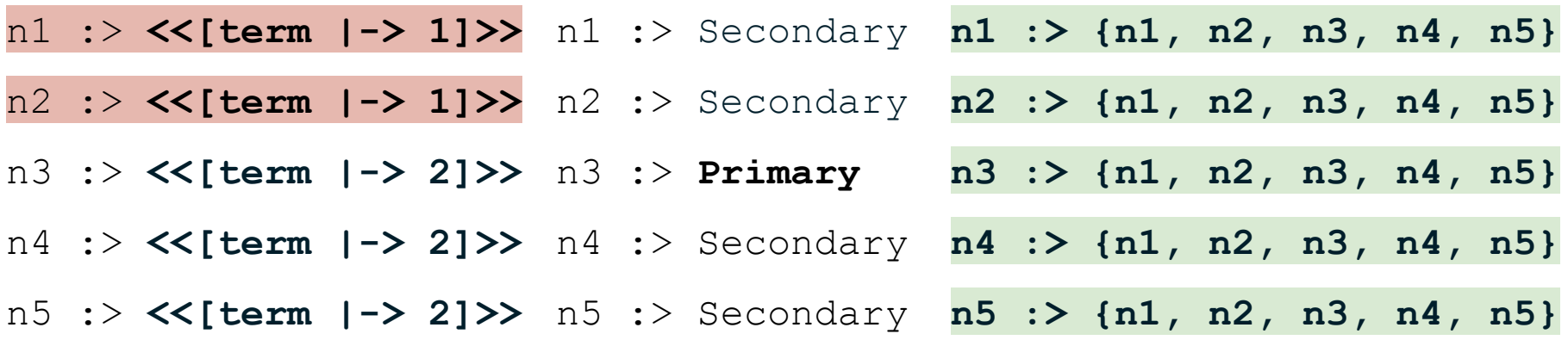

**When adding n5, the oplog entry committed in 3-node config, hasn't been committed in 4-node config.**

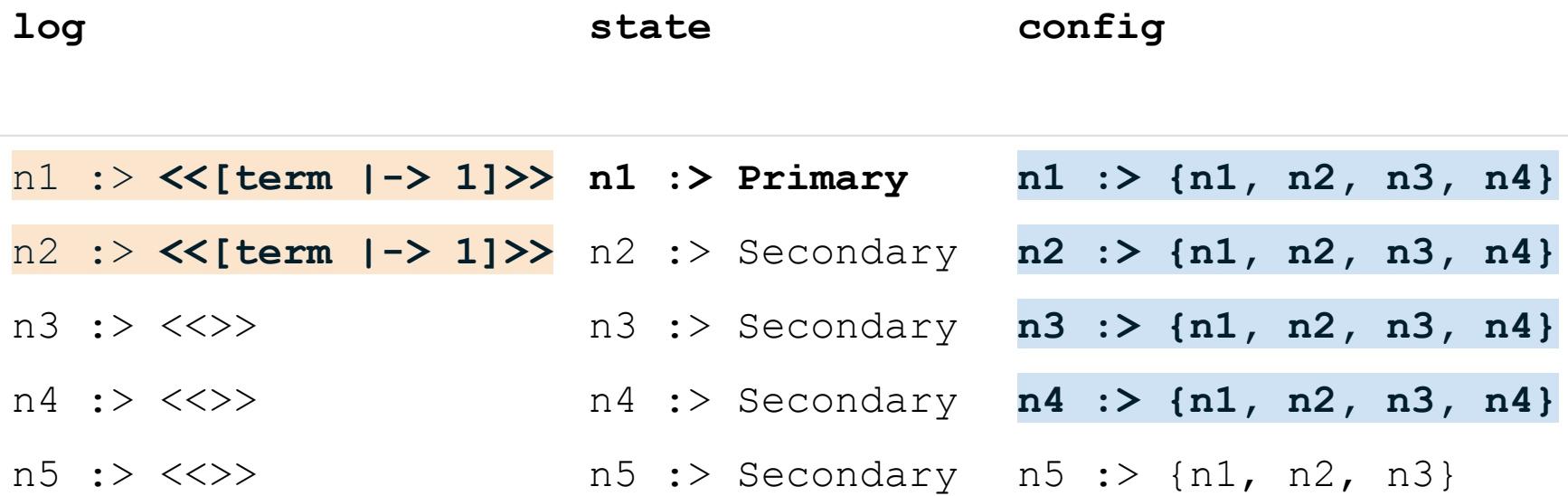

**\\* Can the last op be committed in the current config of node i? \\***

**\\* CommitEntry() is to commit the last log entry on a primary when the entry is \\* replicated to a majority of nodes in its term, according to its current config. OpCommittedInConfig(primary) == ENABLED CommitEntry(primary)**

```
\* Is the config on node i currently "safe"?
ConfigIsSafe(i) ==
   \sqrt{2} \E q \in Quorums(confiq[i]):
      \A s \in q : / TermQuorumCheck(i, s)
                     /\ ConfigQuorumCheck(i, s)
    /\ OpCommittedInConfig(i)
```
### Day 5 - Config Consensus Counterexample

● Model checker found another counterexample after running for about one day

**N1 is the primary and removes a node.**

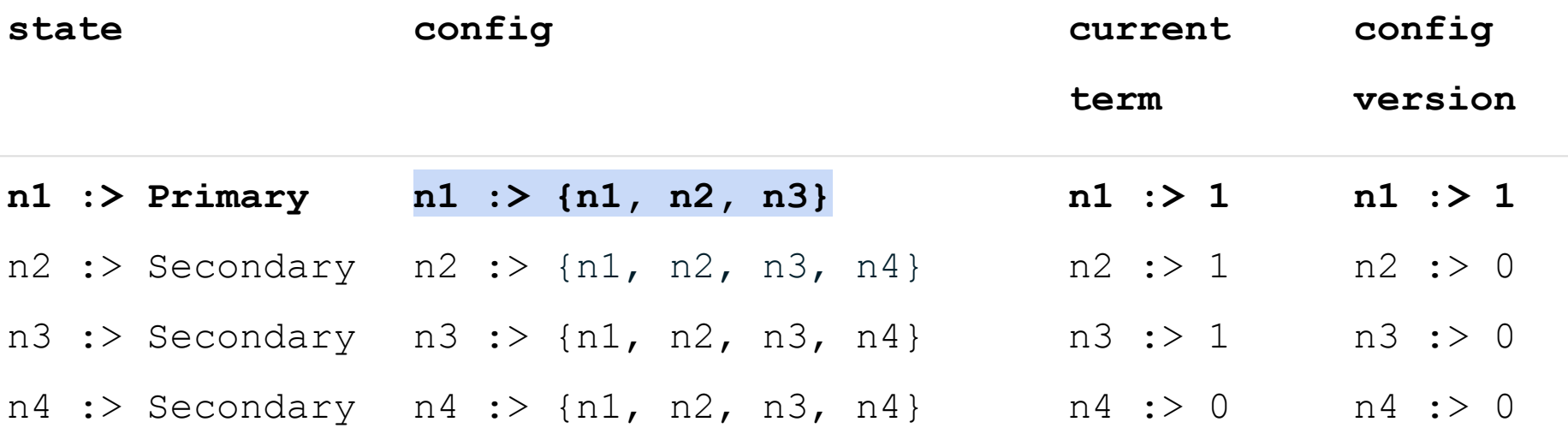

**N2 becomes the primary and removes a different node.**

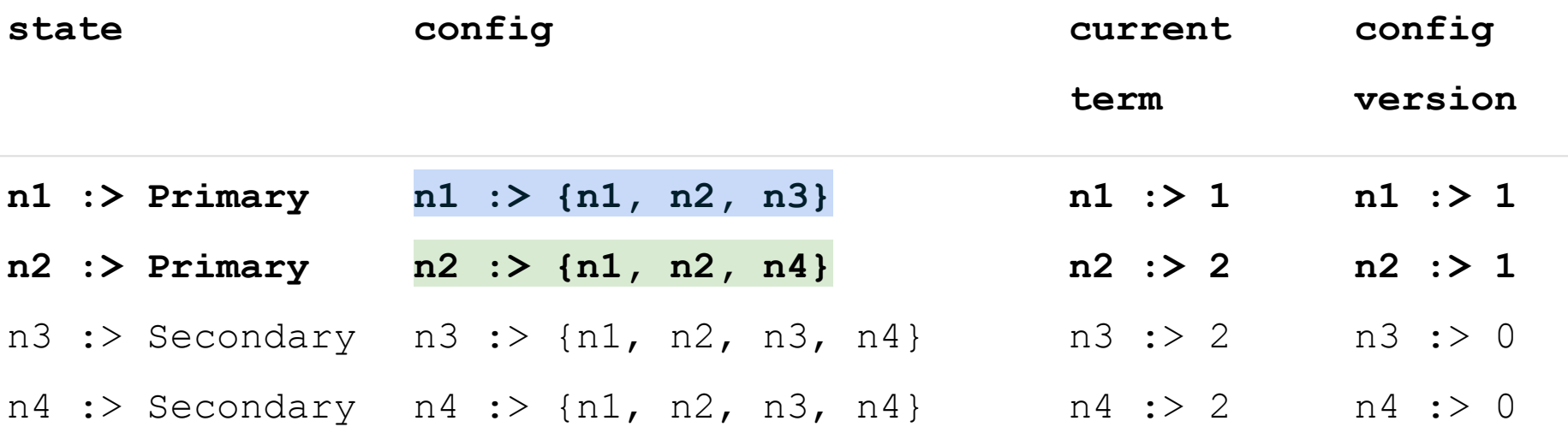

**N1 propagates its config but steps down on seeing higher term.**

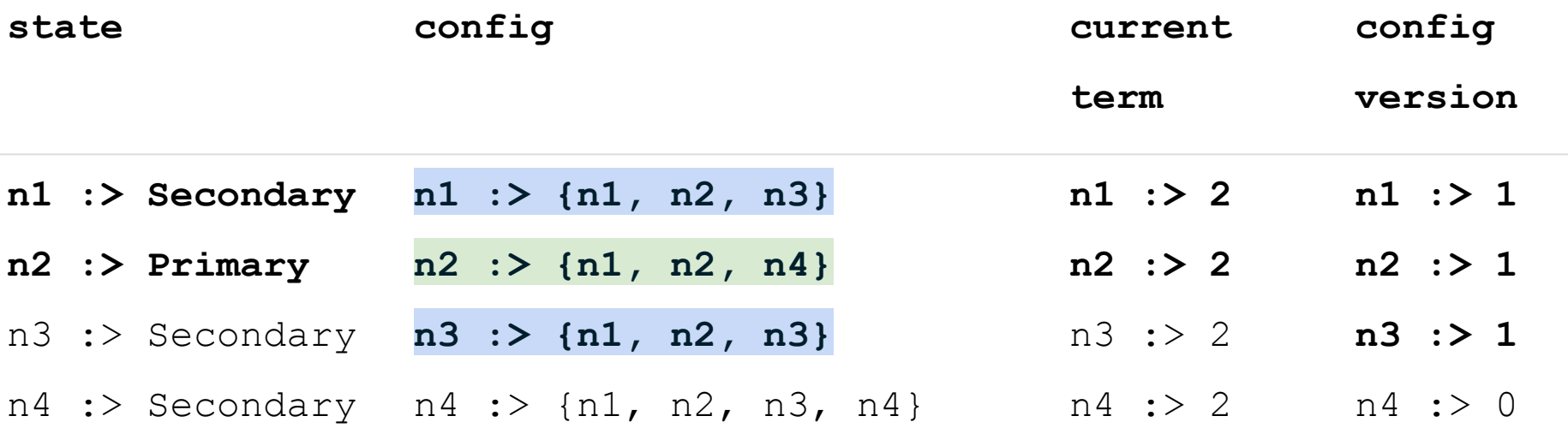

**N1 becomes primary again in term 3**

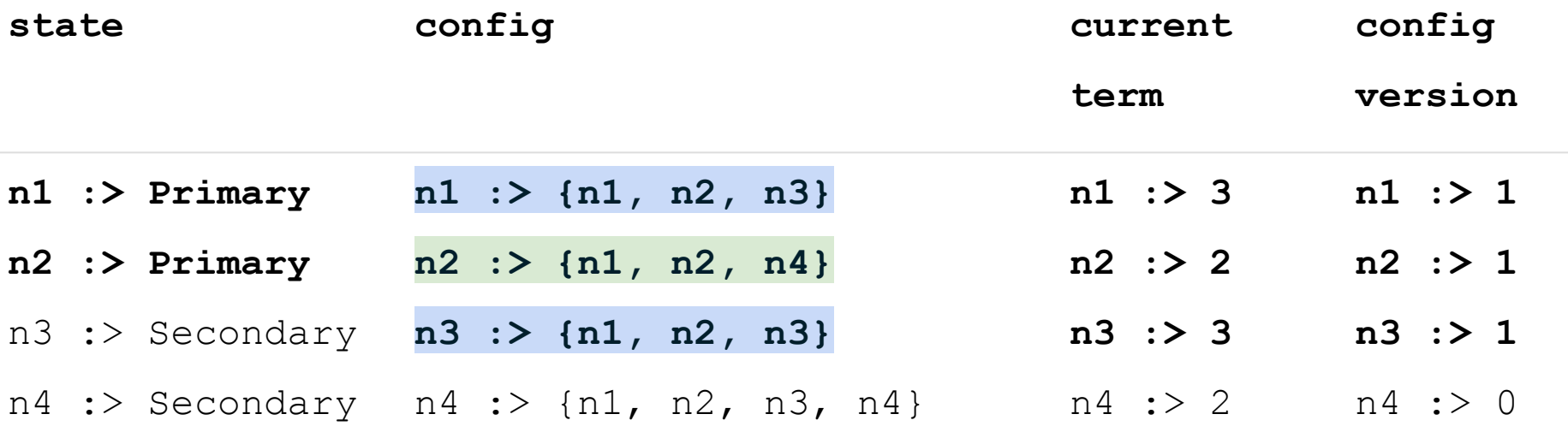

#### **N2 propagates its config.**

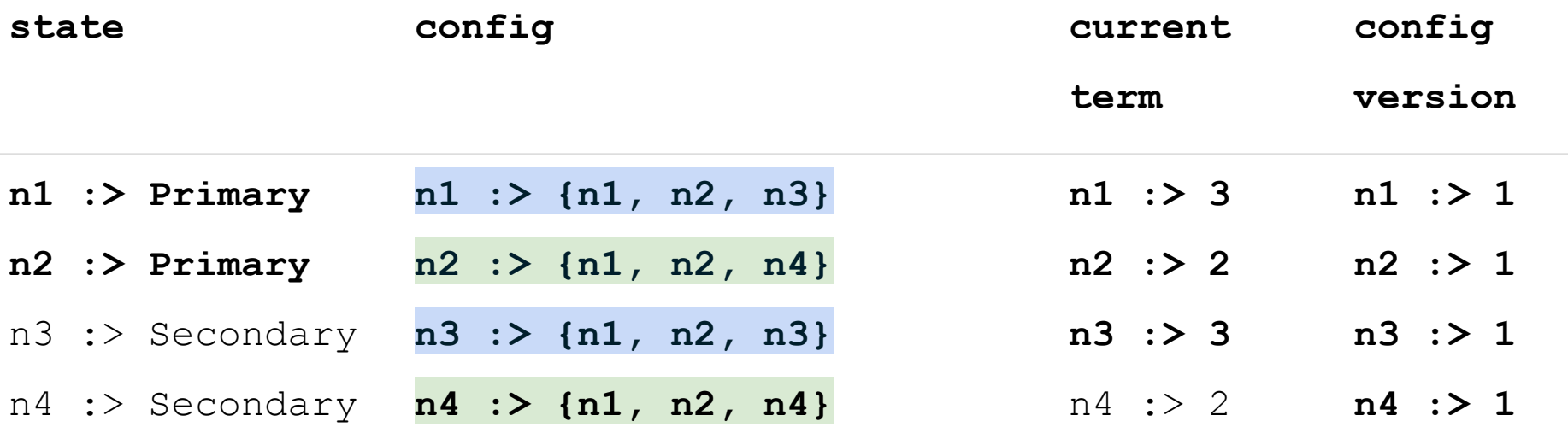

#### Day 5 - Config Consensus

- On a new reconfig, we need to ensure in the future, no primaries would ever be elected in earlier configs, so that earlier configs are "deactivated".
- This means that if two configs "compete", they differ by at most one server.
- **●** Agreeing on the config among the nodes is a consensus problem!
	- Separate from the oplog consensus

#### Day 5 - Config Consensus

- Config consensus and oplog consensus share similarities.
	- ClientRequest => Reconfig
	- GetEntry & RollbackEntries => SendConfig
- Identify and order configs with <config term, config version>
	- Like an oplog entry is defined and ordered by <entry term, entry timestamp>.
- Merge both elections by adding a rule of comparing configs' terms and versions.
- Borrow the definition of "commitment" from the oplog consensus.
- Rewrite the current config with the latest term on winning elections.

#### Optimizing the Spec

- Removed unnecessary states, like the voting states.
- Fine-tuned initial configuration to focus on interesting states.
- Aligned with implementation, e.g., term propagation.
- Only focus on ensuring the Election Safety property.
	- No two primaries can be elected in the same term.
- Faster model checking with larger models.
- Added an action to simulate a shutdown at any time
	- Significantly expanding the state space.

### Checking Liveness

- Combining the elections restricts the behavior
- Shall we allow config propagation without a primary?
	- Raft cannot propagate oplog withtout a primary, but MongoDB date replication can.
	- Allowed in reconfig protocol.
- Attempted to avoid seemingly unnecessary complexity, but found liveness issues.

#### **Conclusions**

- We designed and model checked a new reconfig protocol with TLA+.
	- 4+ iterations in the first few hours.
	- Got a draft protocol in one week.
	- Within two weeks, we finalized the protocol for safety and liveness.
- The scope of the implementation change became much smaller.
	- Delivered the project in three months with three to four developers
- "Force reconfig" is implemented using the same mechanism with relaxed rules.
- Simpler upgrade / downgrade.
- Correctness proof and formal verification were done by William Schultz.
- Reliable in production since MongoDB 4.4 released in 2019.

#### Takeaways

- Model checking is a great tool to answer "what if" questions for fast iteration.
- Model checking helped us to reason about the system critically and quickly.
- No bugs found in the protocol, but found bugs in the implementation.
	- E.g. atomic step-down action in spec requires multiple lock acquisitions and database writes.
	- Covered by unit tests and integration tests
- Safety isn't guaranteed beyond the TLA+ spec.
	- "Force reconfig" isn't modeled and is still unsafe, but it's only for on-prem customers and never used on MongoDB Atlas - our hosted MongoDB as a service.

#### References & Credits

- [Design and Analysis of a Logless Dynamic Reconfiguration Protocol](https://will62794.github.io/assets/papers/LIPIcs-OPODIS-2021-26.pdf)
	- William Schultz, Siyuan Zhou, Ian Dardik, Stavros Tripakis
- [Formal Verification of a Distributed Dynamic Reconfiguration Protocol](https://will62794.github.io/assets/papers/cpp22-formal-verification-reconfig.pdf)
	- William Schultz, Ian Dardik, Stavros Tripakis
- The TLA+ spec and its Git history can be found on *Github*
- The latest version of the TLA+ spec is in [the MongoDB repository](https://github.com/mongodb/mongo/tree/master/src/mongo/tla_plus)
- Collaborated with William Schultz and Tess Avitabile on the design
- Credits to the MongoDB Replication team for the implementation

# Thanks!

#### Model Checking Stats

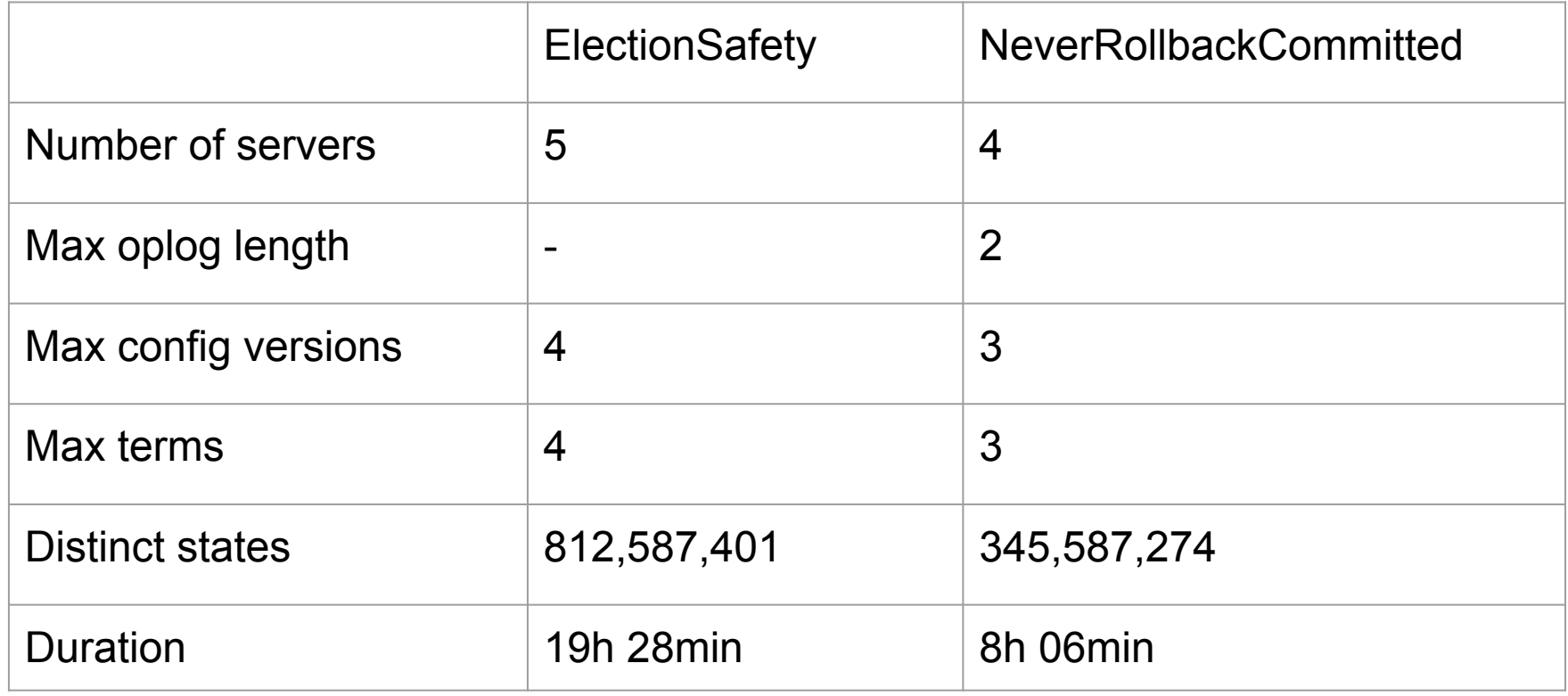